# "Pages and Pastries"

*Bringing Reading Alive* 

#### **WHAT IS IT?**

It is a fourth grade parent/child book club. The book will be the "read aloud" book that your child is listening to in-class.

#### **HOW IT WORKS?**

- 1. Pick up a copy of the book from the teacher, library, or bookstore.
- 2. Read the book! Discuss the book with your child! Write down any thoughts or questions that occur while you read the book!
- *3. (Optional) Check out the fourth grade website for the question of the week and post a comment to the question. At the end of the week the class will discuss that question in a podcast.*
- 4. In November, parents will be invited for a book discussion. There also will be "pastries" for us to enjoy, while we talk about the book.

#### **WHAT IS THE GOAL?**

- Promote reading and discussion at home.
- Discuss relevant social issues that occur in school and community.
- Provide a model to your child of a life long learner.
- Develop a community among the parents in fourth grade.

## **WHAT IS THE BOOK?**

Loser by Jerry Spinelli

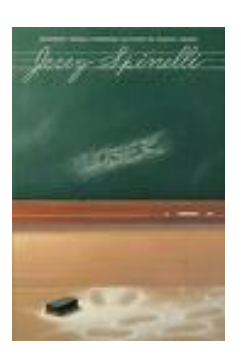

*Loser* tells the story of Zinkoff, a lovable "loser" who is neither smart enough to recognize when his exuberant behavior is inappropriate, nor competitive or worldly enough to care. Despite the teasing of his peers, Zinkoff's main goals are to have fun, explore his surroundings, and see the best in others. This is what makes *Loser* such a wonderful read: it celebrates the child in all of us, while at the same time it points out the problems inherent in growing up. Fortunately, Zinkoff is not alone in making his journey: his sister Polly, his 1st and 4th grade teachers, and a heroic snowplow driver all support him. His mother and father do too, which is important because there are plenty of bullies unable to appreciate what Zinkoff has to offer. Fans of Spinelli's work will enjoy this vivid and poignant, though not especially dramatic, coming-of-age tale. *Review Written by Tom Philion, of Alan Review*

## **HOW DO I GET STARTED?**

Read the book!

QUESTIONS PLEASE CONTACT ME

# **How do I post on comment on the fourth grade website?**

1. Log onto the fourth grade website.

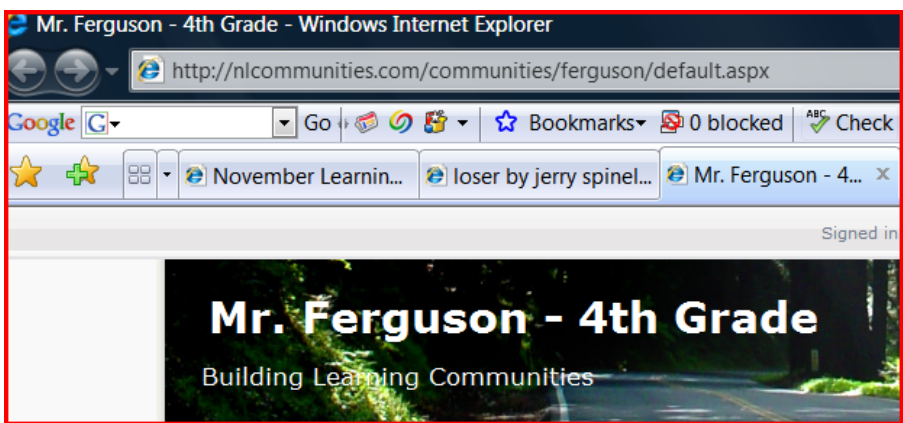

2. Click on "Pages and Pastries" under the Categories heading.

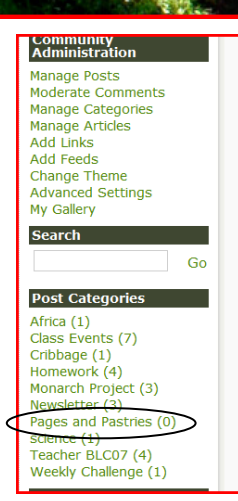

- 3. Find the right post by looking at the heading.
- 4. Click on the comment button, and read the other comments by people.

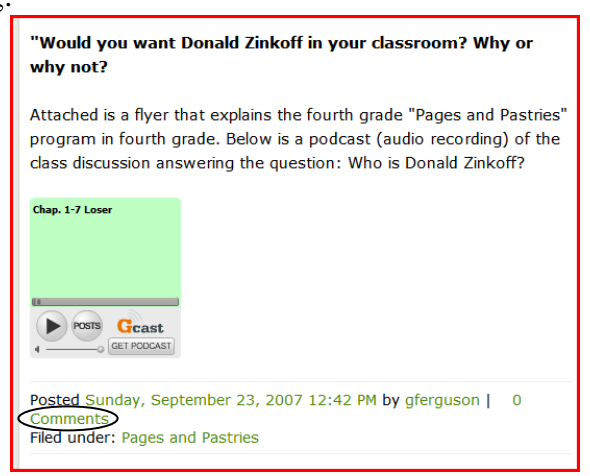

5. Type in your comment. Reread your message to make sure it looks and sounds perfect.

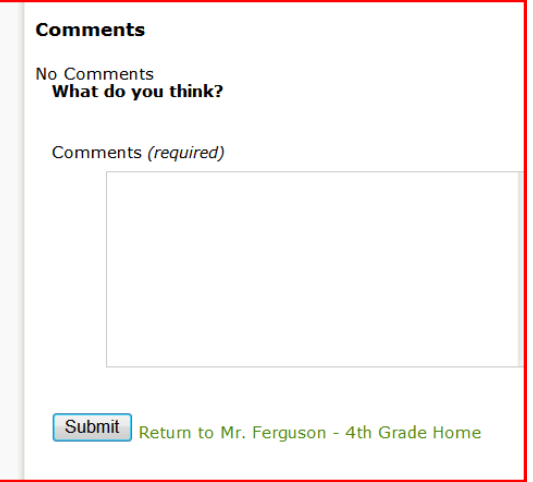

6. Click on Submit.

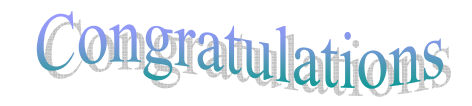

Your comment will not appear right away because I have to approve the comment before it is posted.